# Org-Mode Reference Card (1/2)

(for version 4.59)

### Getting Started

(add-to-list 'auto-mode-alist '("\\.org\$" . org-mode)) (define-key global-map "\C-cl" 'org-store-link) $^{\rm l}$ (define-key global-map "\C-ca" 'org-agenda) $^{\rm l}$ 

For the many customization options try M-x org-customize To read the on-line documentation try M-x org-info

# Visibility Cycling

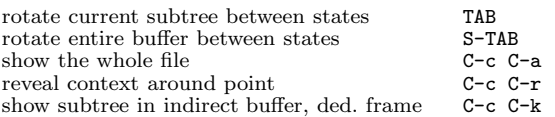

### Motion

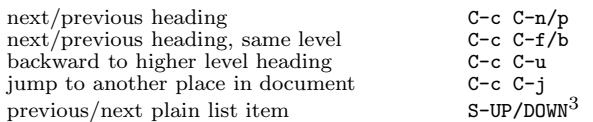

# Structure Editing

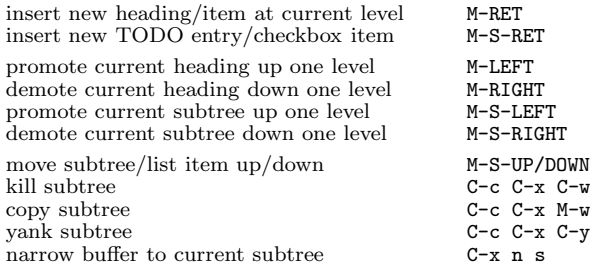

# Archiving

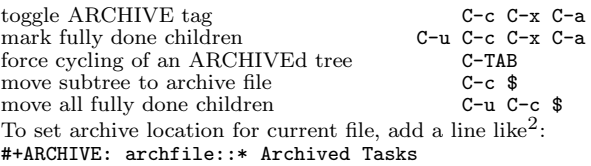

### Filtering and Sparse Trees

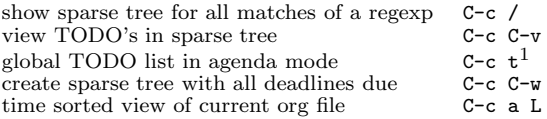

### Tables

#### Creating <sup>a</sup> table

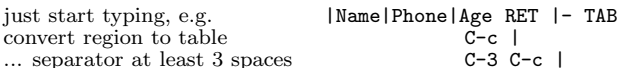

#### Commands available inside tables

The following commands work when the cursor is *inside a table*. Outside of tables, the same keys may have other functionality.

#### Re-aligning and field motion

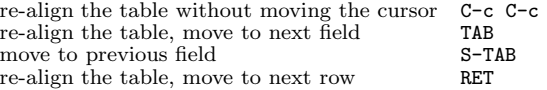

#### Row and column editing

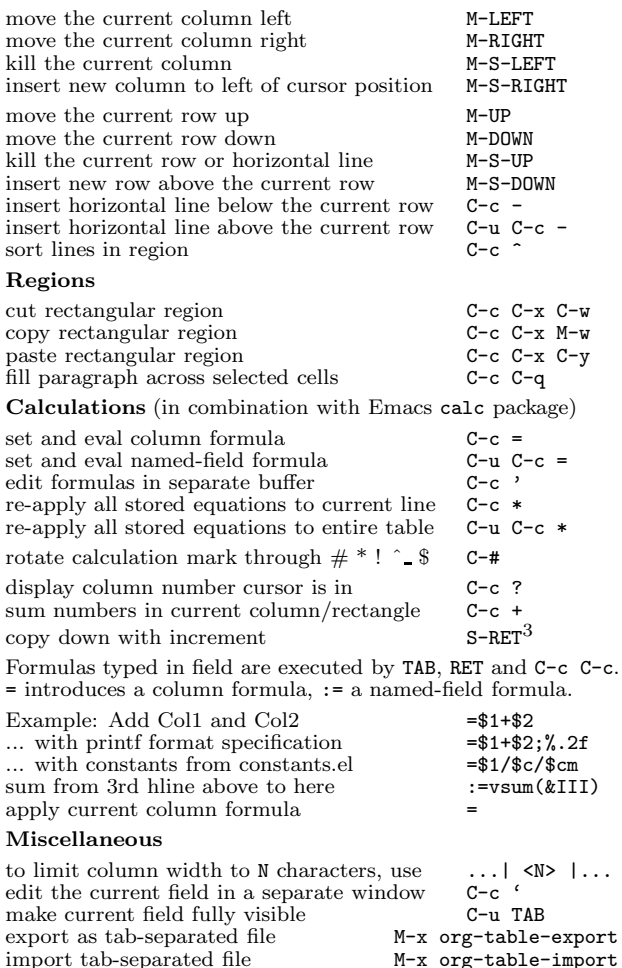

#### Tables created with the table.el package

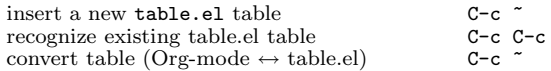

# Links

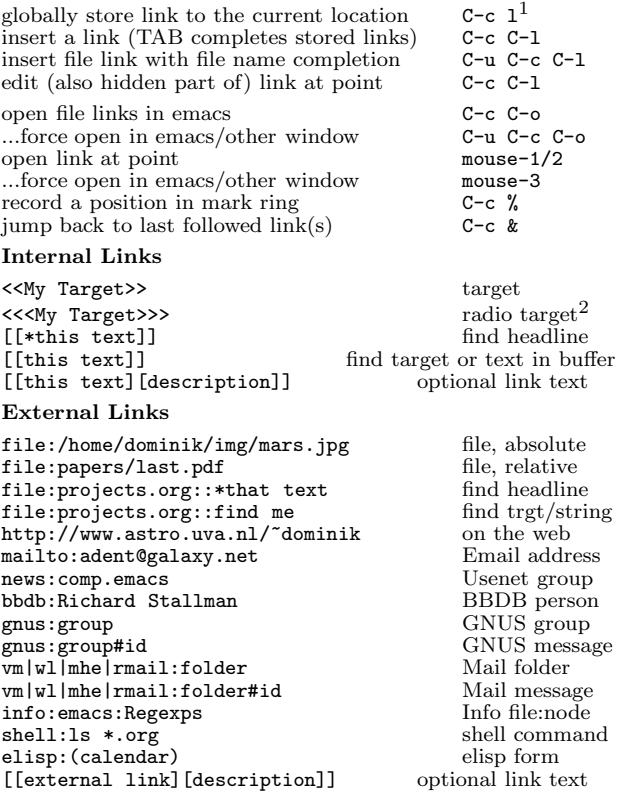

### Remember-mode Integration

See the manual for how to make remember.el use Org-mode links and files. The note-finishing command C-c C-c will first prompt for an org file. In the file, find <sup>a</sup> location with:

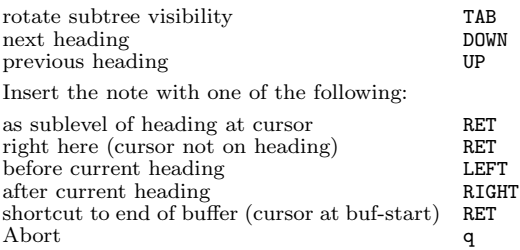

# Completion

In-buffer completion completes TODO keywords at headline start, TeX macros after " $\overline{v}$ ", option keywords after " $\overline{v}$ ", TAGS after ":", and dictionary words elsewhere.

Complete word at point M-TAB

# Org-Mode Reference Card (2/2)

(for version 4.59)

### TODO Items and Checkboxes

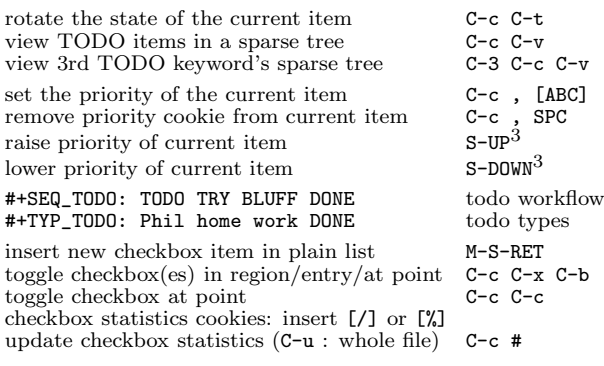

### Tags

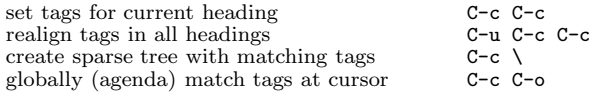

### Timestamps

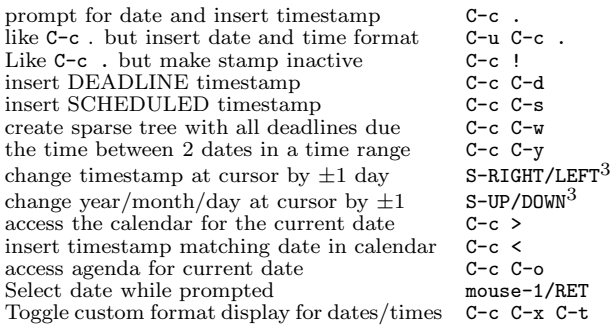

# Clocking Time

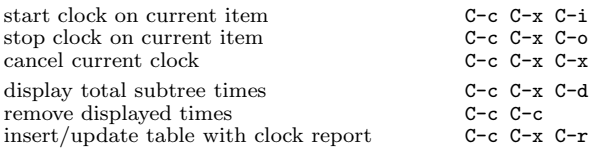

# LaTeX and cdlatex-mode

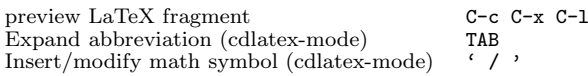

# Agenda Views

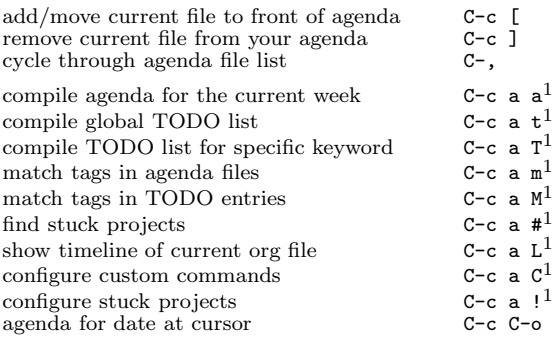

1

1

1

To set categories, add lines like<sup>2</sup>: #+CATEGORY: MyCateg

#### Commands available in an agenda buffer

#### View Org file

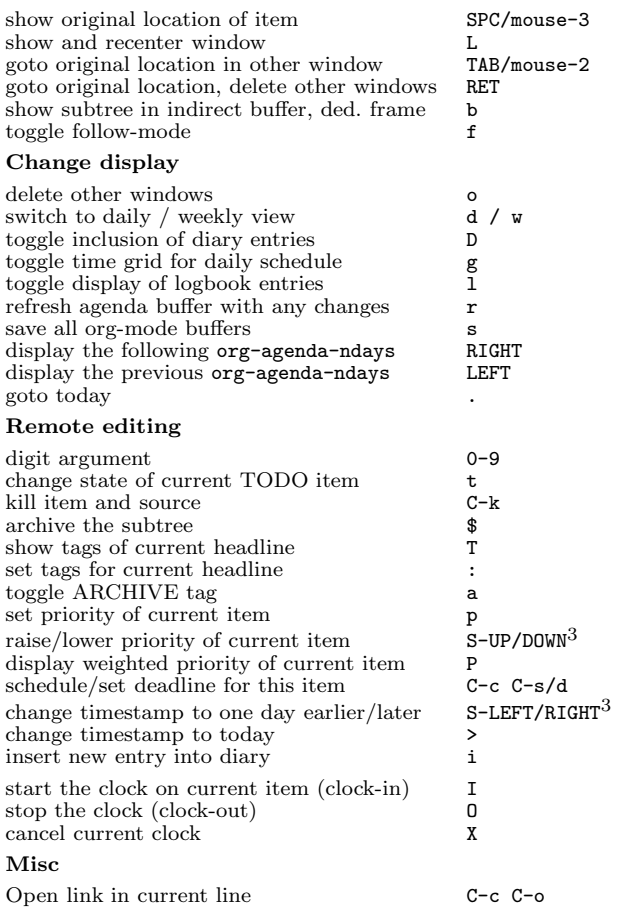

#### Calendar commands

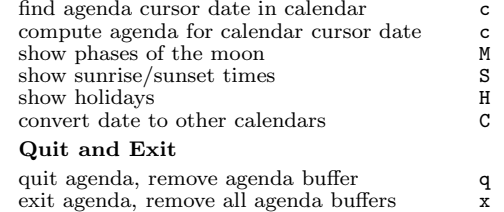

# Calendar and Diary Integration

Include Emacs diary entries into Org-mode agenda with: (setq org-agenda-include-diary t)

# Exporting and Publishing

Exporting creates files with extensions  $.txt$  and  $.html$  in the current directory. Publishing puts the resulting file into some other place.

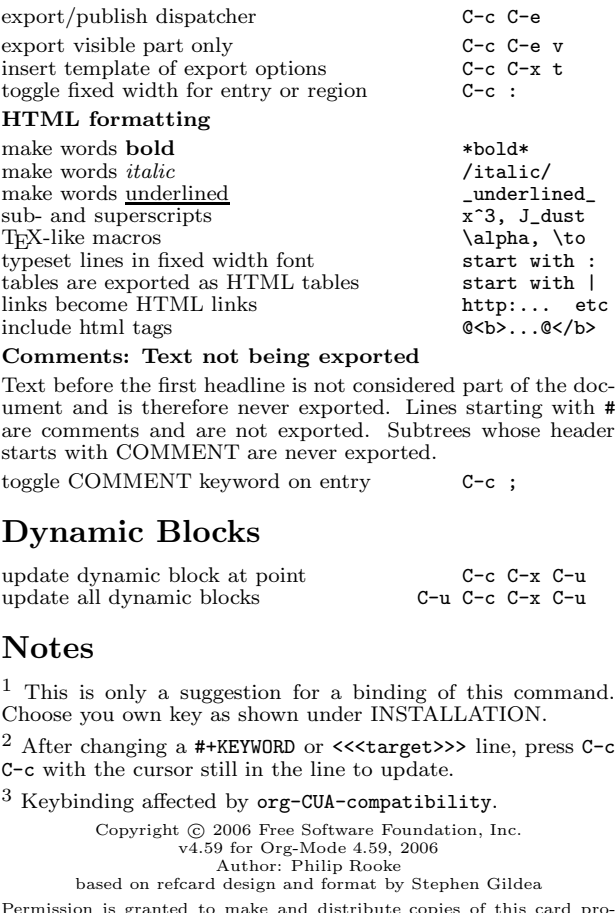

Permission is granted to make and distribute copies of this card pro-vided the copyright notice and this permission notice are preserved on all copies.